## **Задание на типовой расчет по теме «Арифметические и логические основы ЭВМ»**

Вариант задания соответствует порядковому номеру студента в журнале преподавателя.

## **Часть 1. Арифметические основы ЭВМ**

1. Перевести целое число (таблица 1, столбец 1) из десятичной системы счисления в двоичную, шестнадцатеричную, восьмеричную.

2. Записать в двоичной системе счисления прямой, обратный и дополнительный коды отрицательного числа, модуль которого задан в таблице (столбец 1). Формат – 1 байт. Результат представить также в 16-ричной записи. Пример:

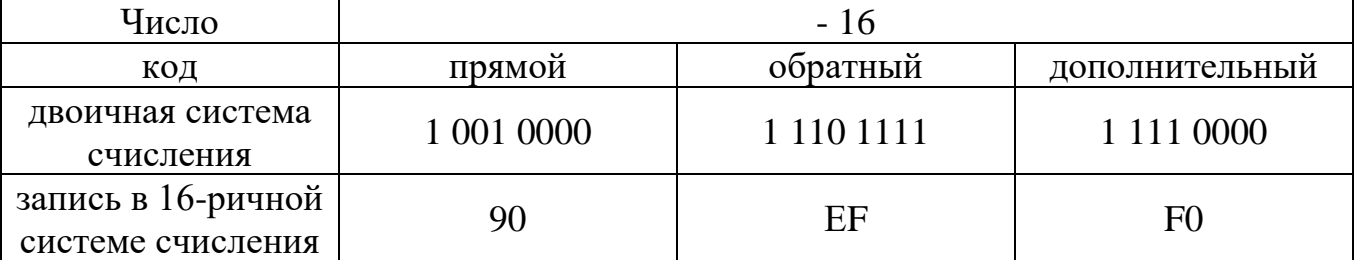

3. Перевести дробное число (таблица 1, столбец 2) из десятичной системы счисления в двоичную. Формат результата – 1.7: старший бит – знаковый, после которого подразумевается двоичная запятая, далее дробное число в дополнительном коде. Результат представить также в 16-ричной записи. Пример:

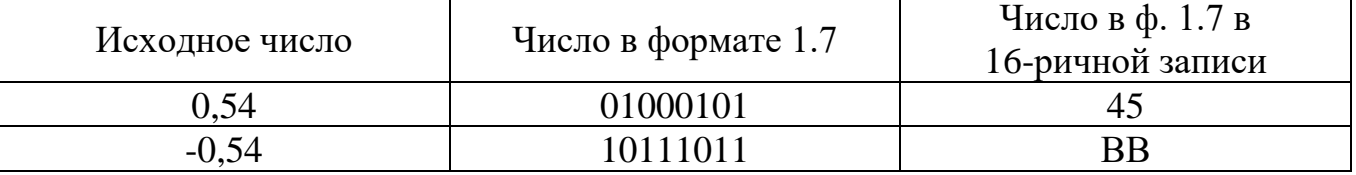

Какова ошибка округления?

4. Сложить целые числа в формате 8 бит в дополнительном коде (таблица 1, столбец 3). Как установятся флаги переноса, дополнительного переноса, переполнения, четного, отрицательного и нулевого результата и почему?

5. Сложить дробные числа в формате 1.7 (таблица 1, столбец 4). Проверьте, не произошло ли переполнение.

6. Умножить целые числа в формате 8 бит (таблица 1, столбец 3). Как установятся флаги переноса и переполнения и почему?

7. Представить дробное число (таблица 1, столбец 2) в формате с плавающей точкой: одинарной точности (4 байта), двойной точности (8 байт), расширенной точности (10 байт). Проверить результат в листинге программы на ассемблере:

X\_4 dd 0.28; формат одинарной точности

X\_8 dq 0.28; формат двойной точности

X\_10 dt 0.28; формат расширенной точности

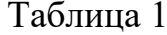

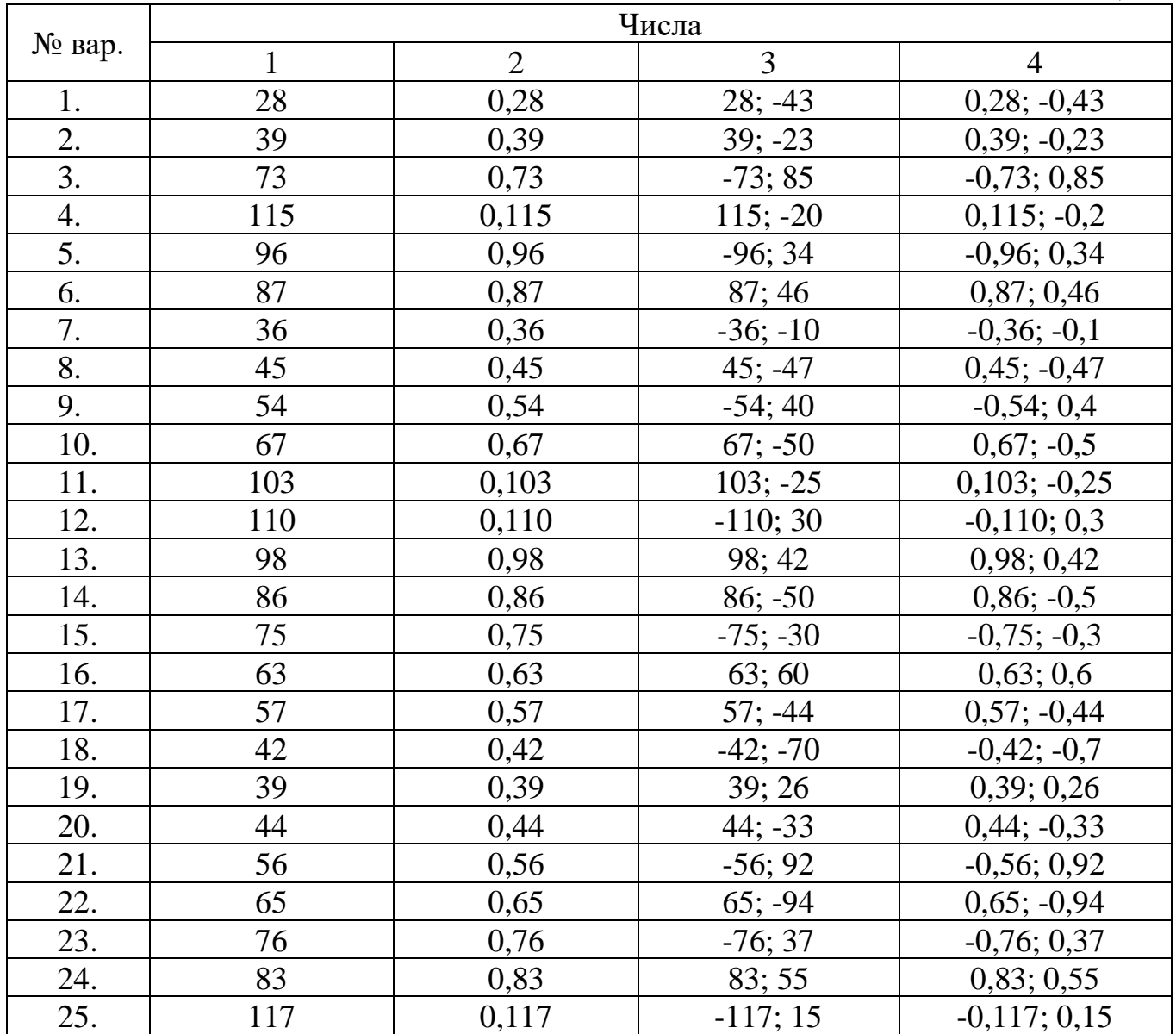

## Часть 2. Логические основы ЭВМ. Проектирование цифровых устройств. Синтез комбинационной схемы

Построить заданную схему в заданном функциональном базисе (таблица 2)

- 2.1.1. Абстрактный синтез Составить таблицу истинности. Минимизировать с помощью карт Карно. Преобразовать в заданные базисы. Выбрать две формы для структурного синтеза.
- 2.1.2. Структурный синтез в заданных базисах Синтезировать 1-ю форму. Синтезировать 2-ю форму. Оценить сложность построенных схем.
- 2.1.3. Выводы

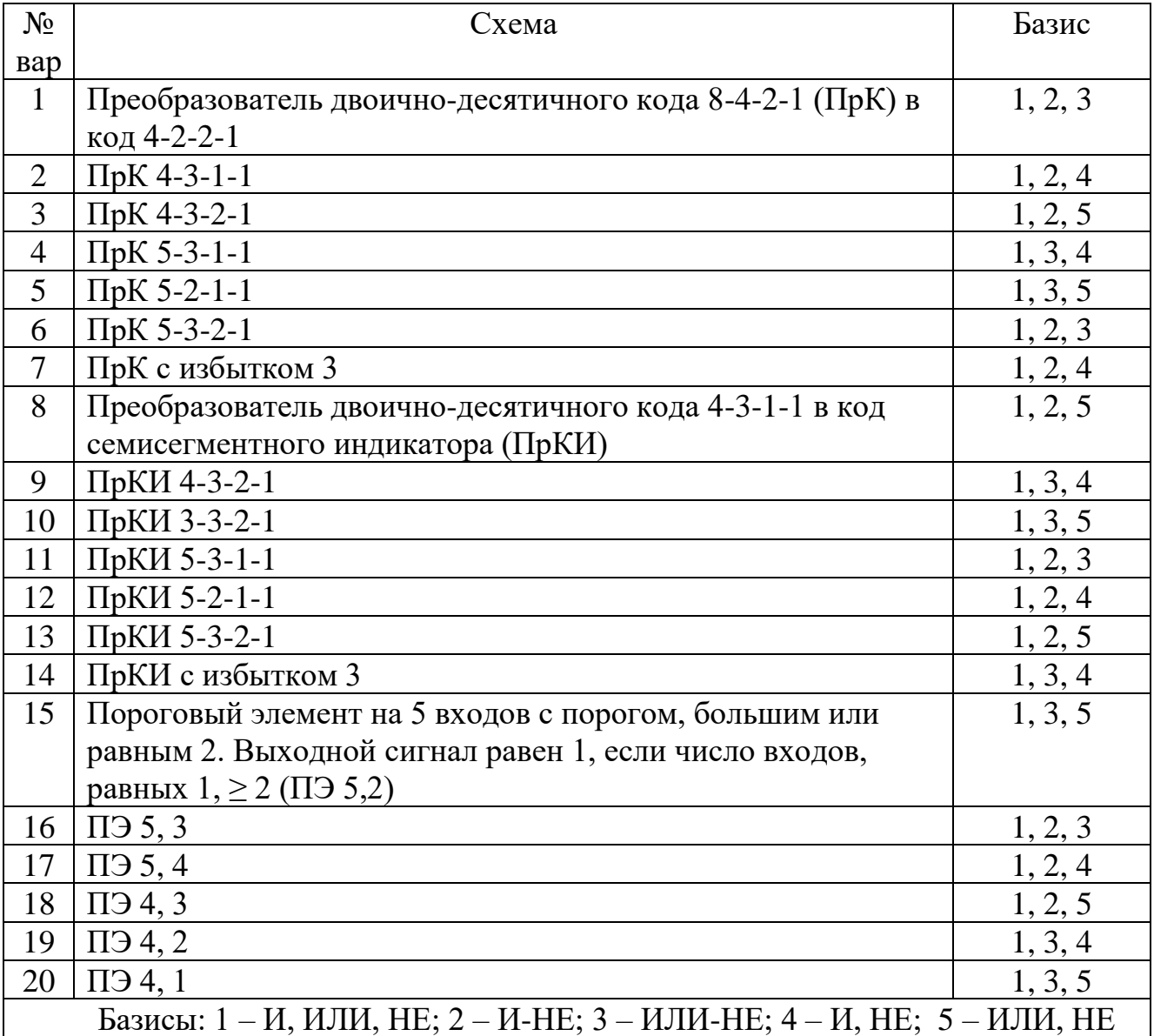

Таблина 2

## **Часть 3. Логические основы ЭВМ. Проектирование цифровых устройств. Синтез цифрового автомата**

Построить схему синхронного двоичного счетчика с заданным коэффициентом пересчета К на заданном типе триггеров (таблица 3). Базис комбинационной схемы брать из первой части задания (первый заданный базис).

2.2.1. Абстрактный синтез

Составить граф автомата.

Построить таблицы переходов и выходов автомата.

2.2.2. Структурный синтез

Определить необходимое количество элементарных автоматов (триггеров). Построить кодированные таблицы переходов и выходов.

Комбинационный синтез (минимизировать функции возбуждения и выходов в заданной системе элементов).

2.2.3. Выводы.

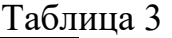

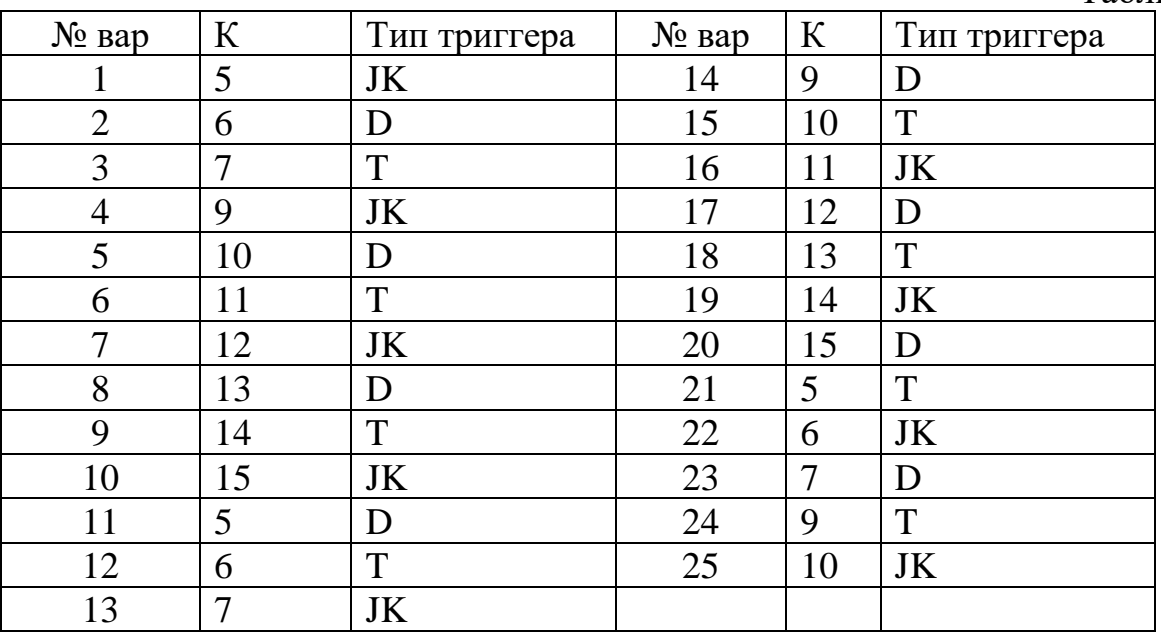

Список рекомендуемой литературы

- 1. Савельев А.Я. Основы информатики. М.: Изд-во МГТУ им. Н.Е. Баумана, 2001.
- 2. Угрюмов Е.П. Цифровая схемотехника: Учеб. пособие для вузов. СПб.: БХВ-Петербург, 2010.
- 3. Пухальский Г.И., Новосельцева Т.Я. Проектирование дискретных устройств на интегральных микросхемах. М.: Радио и связь, 1996.
- 4. Бойко В. Схемотехника электронных систем. Цифровые устройства. СПб.: БХВ-Петербург, 2004.
- 5. Справочники по интегральным микросхемам.